# Relationale Datenbanken

…mit SQL (Structured Query Language)

*Quelle: https://goo.gl/images/nRETrQ*

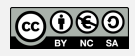

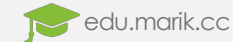

# Relational?!?

- Relationale Datenbank  $\rightarrow$  "Sammlung von Tabellen"
- "relational"  $\rightarrow$  mathematische Betrachtung einer DB (Relationenalgebra)
- Besteht aus mehreren Elementen:
	- Eindeutiger Name
	- Eindeutig benannte Spalten *(Attribute)*
	- Genau definierter Wertebereich für jedes Attribut *(Datentyp)*
	- Beliebig viele Zeilen *(Datensätze)*

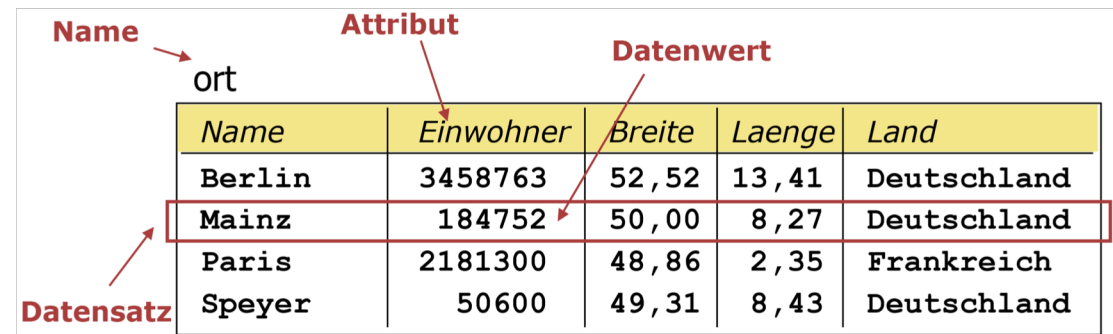

*Quelle: https://bit.ly/2NglK9e*

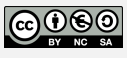

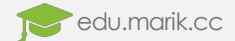

# Finde den Fehler &

Wieso ist diese Datenbanktabelle nicht korrekt geplant?

#### **klasse**

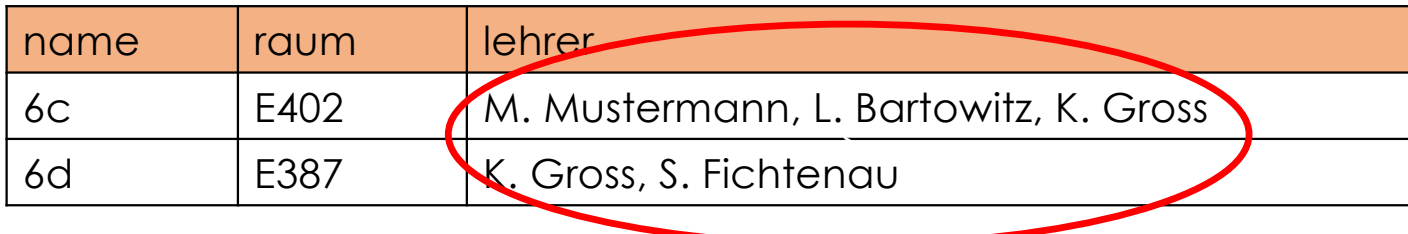

Werte für jedes Attribut sollen "atomar" sein  $\rightarrow$  nur einfache Werte speichern!

#### $→$  **keine Listen!**

#### **klasse**

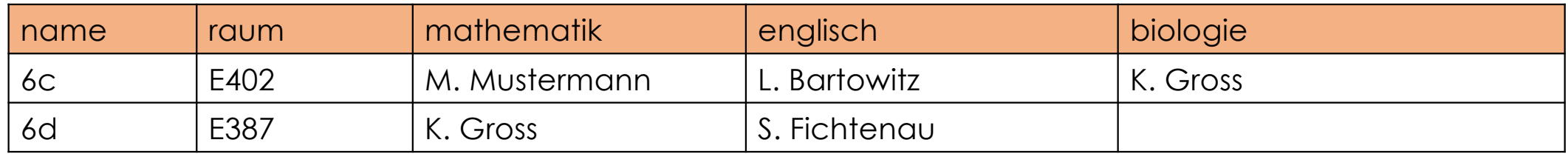

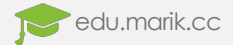

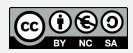

# Gleichzeitiger Zugriff

- Unterschiedliche Programme greifen zeitgleich auf Datensätze zu
- Beispiel Informationssystem der ÖBB bzw. der Wiener Linien:

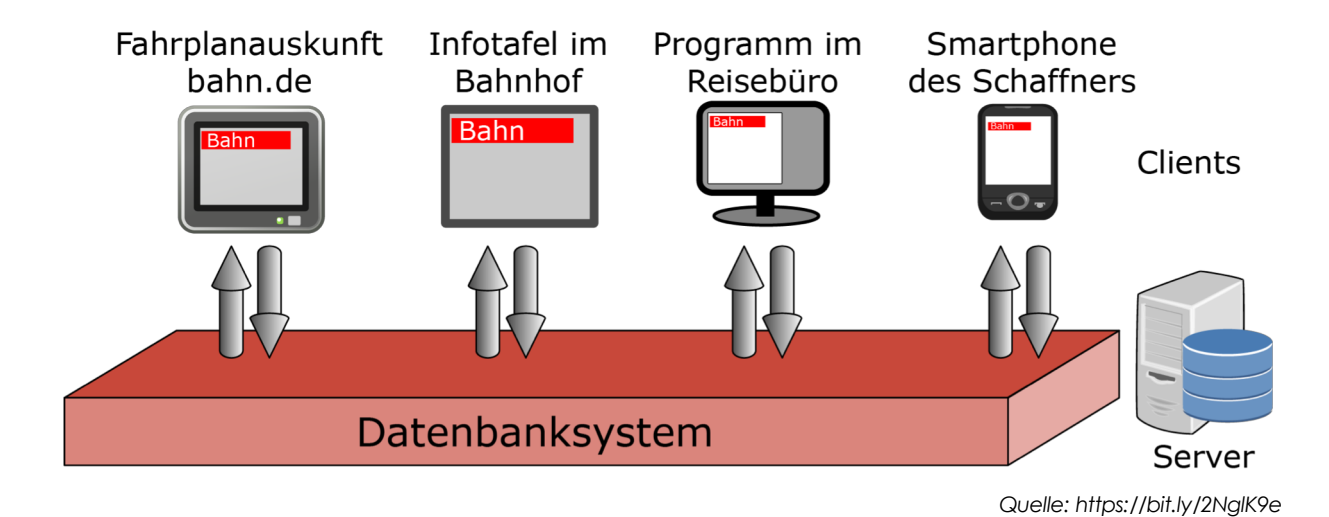

- Ganz im Gegensatz zu Microsoft Excel und Co.
	- $\bullet$  User A bearbeitet Datei  $\rightarrow$  alle anderen User im Netzwerk müssen warten

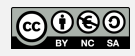

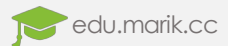

### TERRA-Datenbank

- Unterrichtsdatenbank für Geoinformationen am Sächsischen Bildungsserver (SBS)
- TERRA-Datenbank stammt ursprünglich aus: *Dürr, M., Radermacher, K.: "Einsatz von Datenbanksystemen - Ein Leitfaden für die Praxis". Berlin u.a.: Springer-Verlag 1990.*
- Ausschließlich für Informatik-Lehrzwecke  $\rightarrow$ nicht für Geographie geeignet
- Kein Anspruch auf Vollständigkeit und Korrektheit
- Datenbestand wird in unregelmäßigen Abständen von gröbsten Fehlern befreit

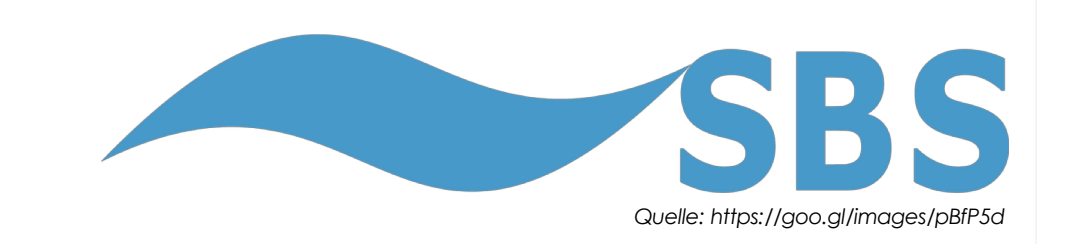

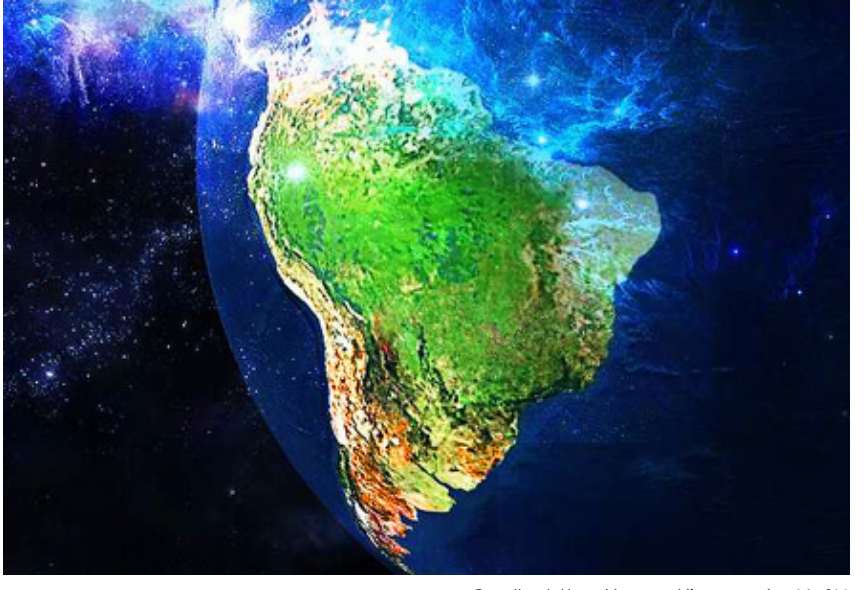

*Quelle: https://goo.gl/images/cgYgSH*

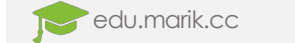

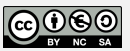

### SQL (Structured Query Language)

- Zugriff unterschiedlicher Programme
- Erfordert einheitliche Sprache (SQL  $\rightarrow$  #1)
- SQL mit praktisch allen DBS kompatibel
- Datenbanksystem liegt lokal auf Server

- Potentielle Aufgaben einer Datenbank:
	- Abfrage von Daten
	- Neuanlage, Ändern und Löschen von Daten
	- Definition der Tabellenstrukturen
	- Verwalten von Zugriffsrechten

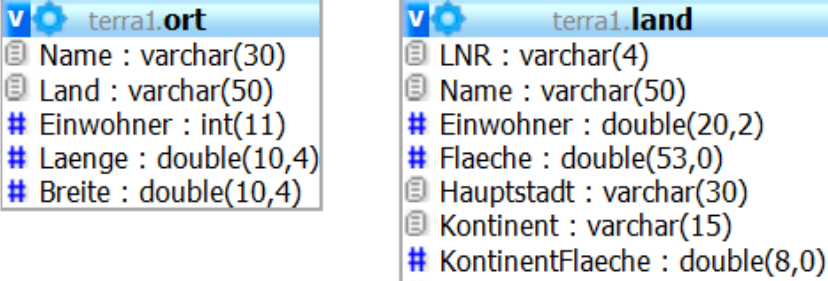

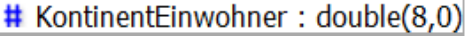

*Quelle: https://bit.ly/2EnWlb4*

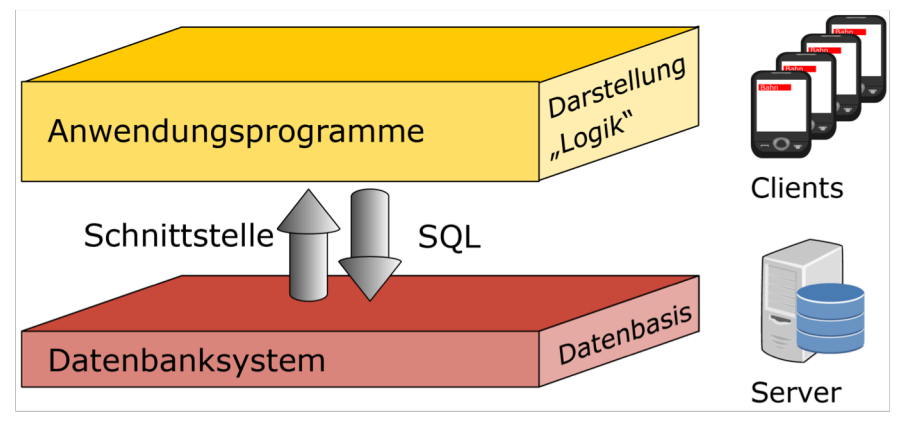

*Quelle: https://bit.ly/2EnWlb4*

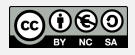

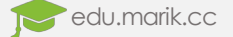

### Die wichtigsten SQL-Befehle

- SQL-Anfrage ("Query") liefert immer neue Tabelle als Ergebnis!
- Syntax einer SQL-Abfrage besteht u.a. aus folgenden Elementen:
- 
- **SELECT** Liste der auszugebenden Attribute (\* liefert alles retour)
- **FROM** Liste der Tabellen aus denen Daten entnommen werden
- WHERE Bedingungen die Datensätze erfüllen müssen
- **ORDER BY** Attribute nach denen sortiert werden soll (ASC/DESC)
- **AND, OR, NOT** Verbinden von mehreren Bedingungen
- LIMIT **Integral automate auszugebenden Attribute auf Anzahl begrenzen**
- LIKE Filtern von Text-Attributen

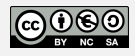

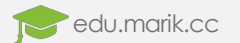